法規

檔<br>保存年限:

# 新北市政府工務局 函

地址: 220242新北市板橋區中山路1段161 號5樓 承辦人:譚言丞 電話: (02)29603456 分機5801 傳真: (02)29678534 電子信箱: AI4738@ntpc.gov.tw

### 受文者:中華民國全國建築師公會

發文日期:中華民國112年8月18日 發文字號︰新北工建字第1121632638號 速别:普通件 密等及解密條件或保密期限: 附件: 如說明一 (11222018742 112D2385566-01. pdf)

主旨:有關本局為落實簡政便民政策,推動「變更使用執照及一 般室內裝修 | 副本無紙化作業, 敬請轉知所屬會員周知, 請查照。

說明:

並

線

一、本局就「變更使用執照及一般室內裝修」副本無紙化作業 已建置完成,故自即日起至112年8月31日進行測試,並自

112年9月1日起全面實施,應配合事項詳如附件。

二、本局提供系統諮詢服務:

(一)LINE群組:https://reurl.cc/90zbli。

(二)電子郵件:ntpc@sysonline.com.tw。

三、如有不明白之處或其他相關建議事項,歡迎電洽承辦科室 或蒞臨服務櫃檯 (請至新北市政府行政大樓東側5樓本局建 照科櫃檯),承辦員當竭誠為您服務與說明。

正本:社團法人新北市建築師公會、中華民國全國建築師公會、新北市建築師公會(5樓 室內裝修審查室)、中華民國室內設計裝修商業同業公會全國聯合會、新北市室 內設計裝修商業同業公會

# 副本: 電 2023/08/18 文

#### 第1頁,共1頁

變更使用執照及一般室內裝修副本無紙化作業手冊

## 一、配合副本無紙化內容

改版前:既有副本需列印 2 份及系統上傳 1 份

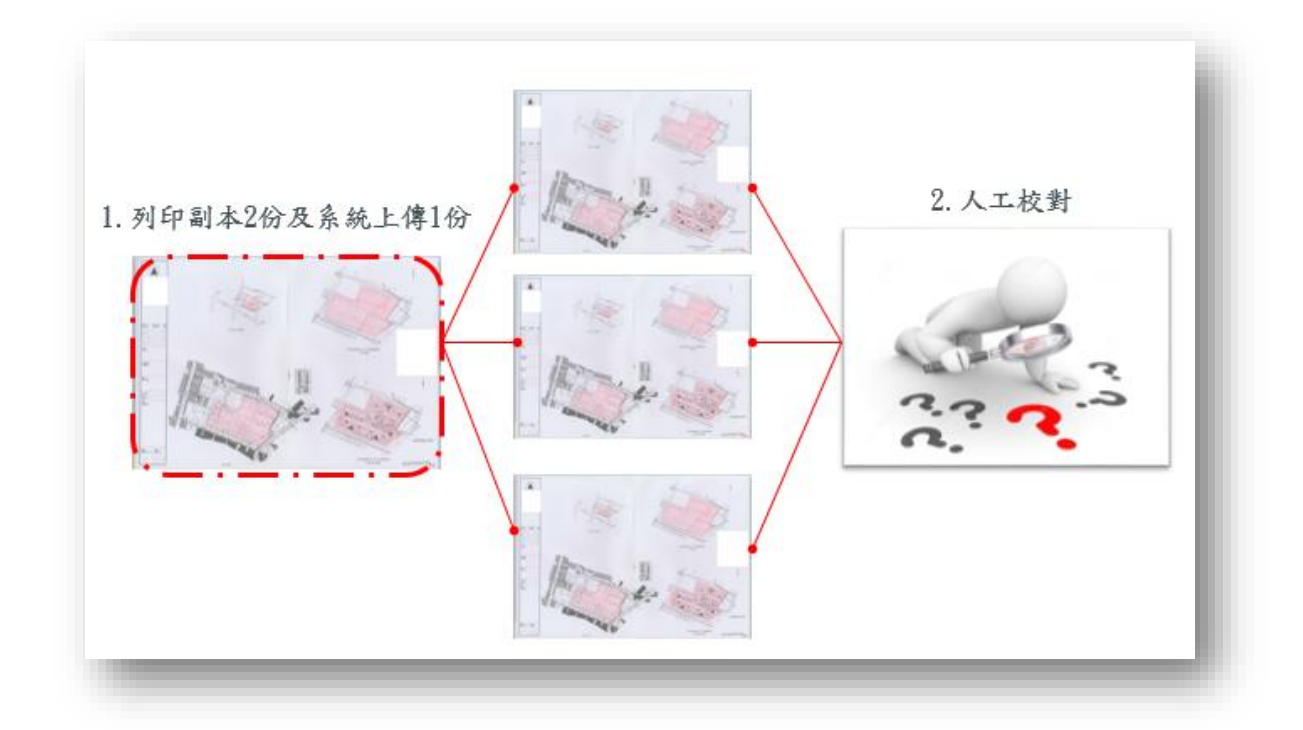

改版後:僅需列印系統上傳 1 份

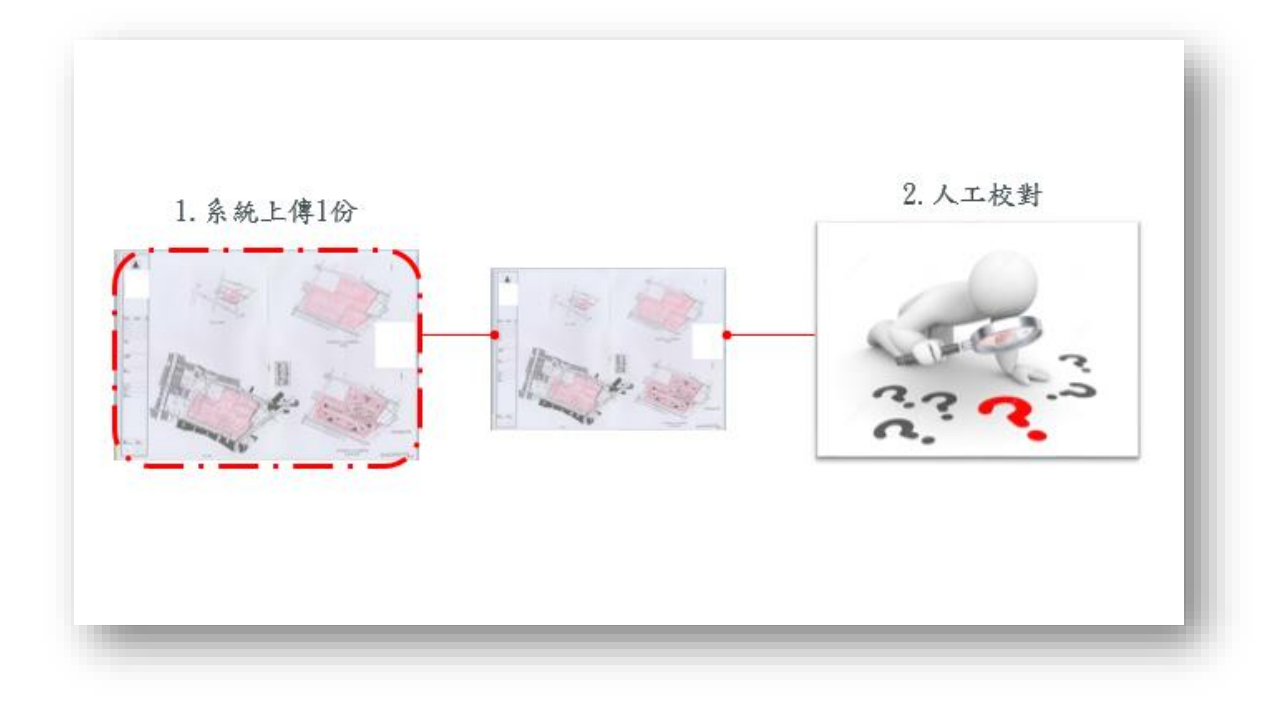

## 二、 副本電子圖下載方式

1. 副本使用單位可連線至新北市工務局建築圖電子副本下載系統 https://building-apply.publicwork.ntpc.gov.tw/kcgEpaper/

下載建築圖電子副本

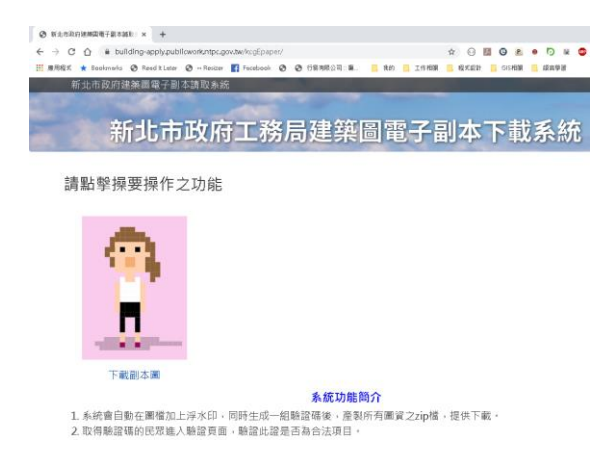

2. 點擊「下載副本圖」並經「自然人憑證」後,再輸入下載碼,即可下

載建築圖電子副本

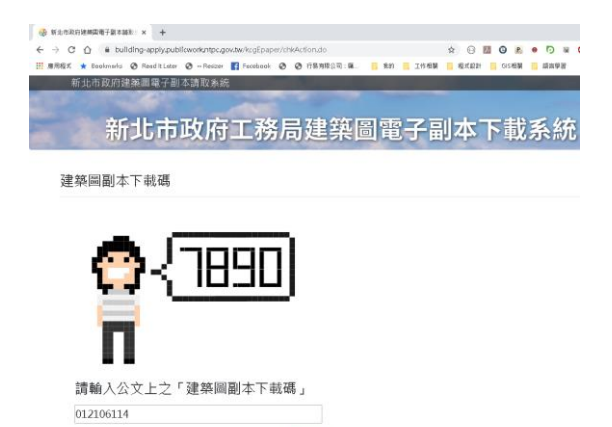

**ALC** 

3. 點擊連結,即可下載建築圖電子副本。

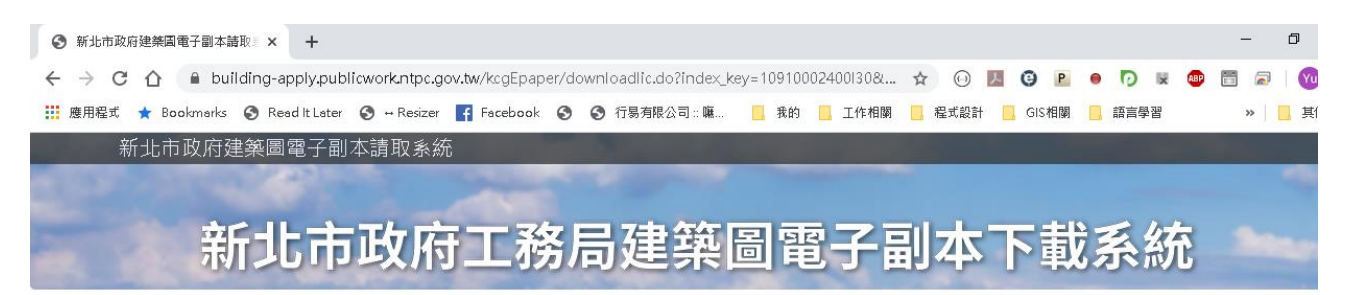

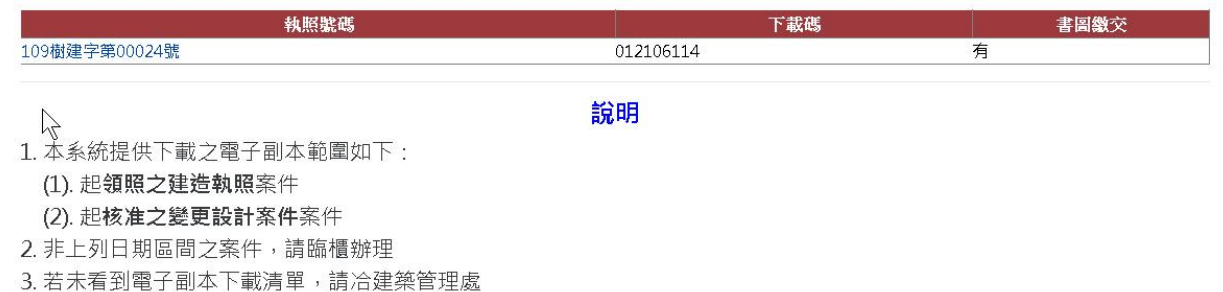